S:\ITS Support Signals\Support Signals\Signals\Signals\Signals\Signals\Signals\Signals\Signals\Sign 01-JUL-2015 13:50<br>S:\*ITS&SU\*ITS Signo<br>cestrickland 01-JUL-2015 13:50

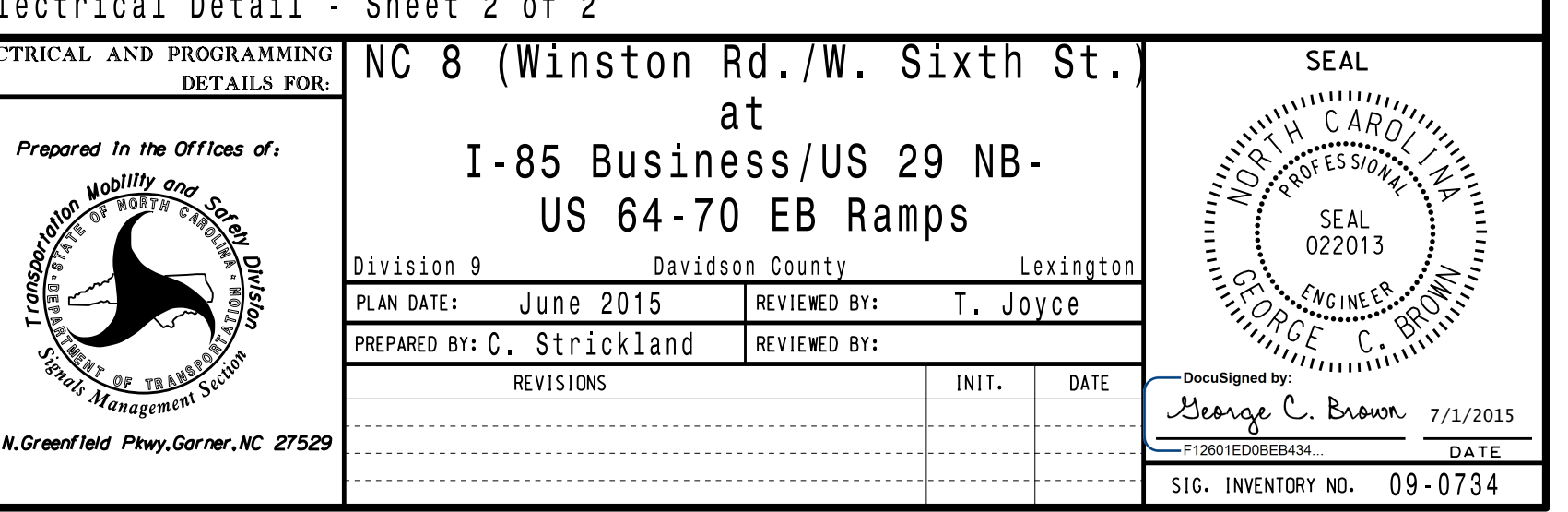

cestrickland

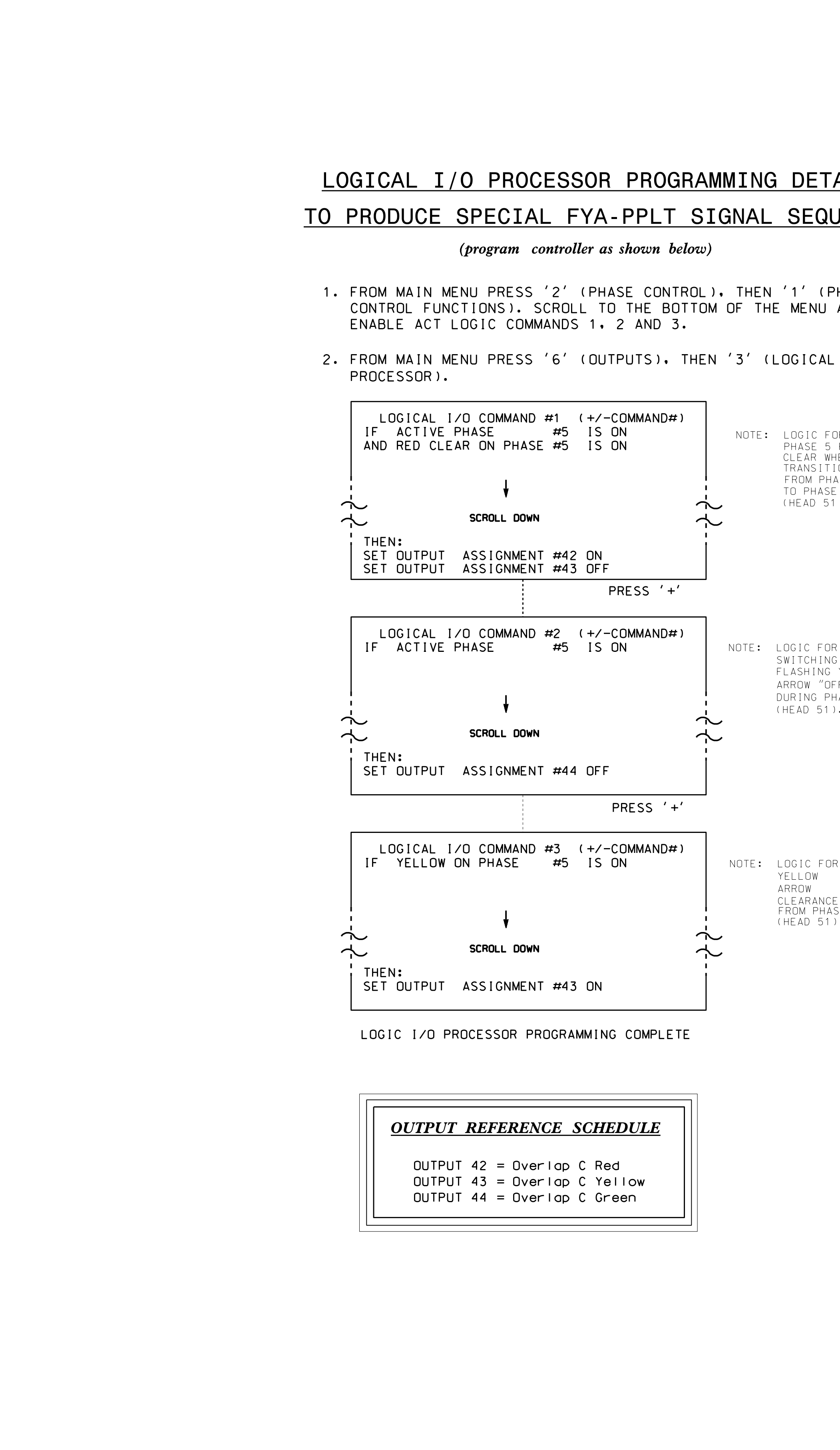

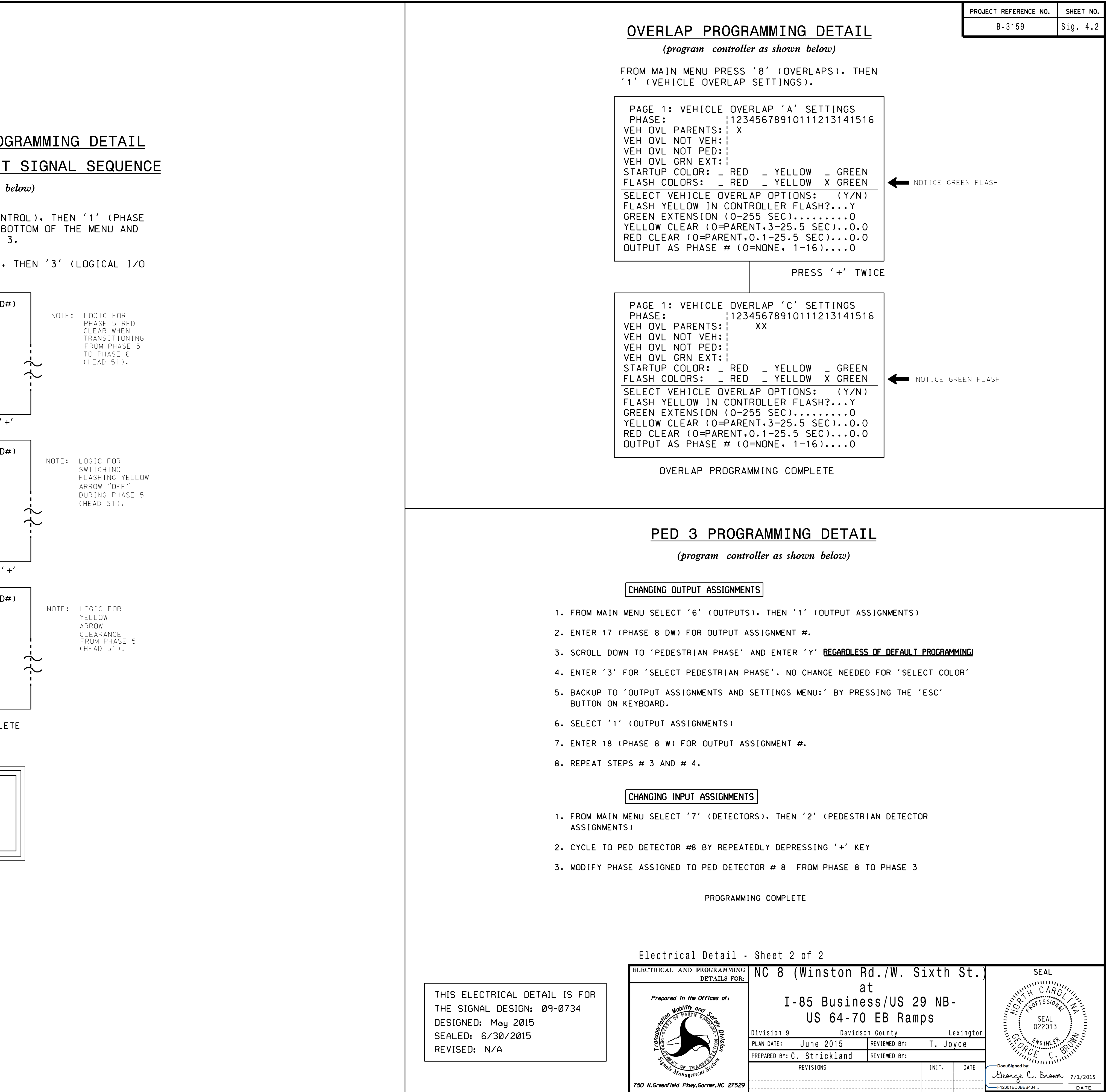